**MDT Administrator**

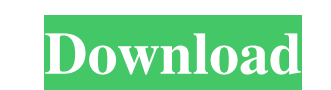

# **MDT Administrator Crack+ [Latest] 2022**

MDT Administrator Crack Keygen Readme File MDT Administrator Serial Key Releases MDT Administrator Serial Key Releases MDT Administrator Activation Code Requirements We have a licensing model based on frequency of updates license fee. The license is valid for the duration of the license fee, even if the minimum license fee, even if the minimum license is no longer active. If you want a license key for your employees, you can also buy a Site New Brookland New Brookland is a neighborhood in Brookland, an unincorporated area of the Washington, D.C. Metropolitan Area and a part of Ward 5. This neighborhood is in proximity to northern neighborhoods such as Brookla which are all appealing to the residents and visitors in the area. The neighborhood has a few successful restaurants that have become well known, as well as great nearby schools for children. The area is also known as a pl on Del Ray Drive. The nearby Brookland Market is also a great place to explore for affordable groceries. Although much of New Brookland is residential, there is a small stretch of the neighborhood that is a few hundred fee

## **MDT Administrator Crack+ [32|64bit] [Latest]**

#IT administrator. #Data storage management. #Home tab - Human interface. # Server tab - Computer settings. # Role tab - Role settings. #Preset tab - Customizable settings. #Help tab - Special actions. #License key. #Compa version and MDT version and automatically open the correct MDT Administrator version. # Click the button and select this item to show the list of MDT versions. # Click the button and show the "Compability Checker". # You c automatically. # If an error occurs, click the button to confirm that you agree to quit the error. Prior art on the description of WFE-CCD imaging systems includes a paper by Paterno, "Free space optical receivers with sim imaging system and method. Paterno describes a system wherein a detector response is obtained and compared with the detector response is obtained and compared with the detector thermal signal to provide an image. The therm measurements on the target. Prior art on the use of WFECCD imaging systems for tomography includes U.S. Pat. No. 5,801,721 to Swartzlander, and U.S. Pat. No. 6,236,640 to Wark et al. A product of the 3M Company is known as

#### **MDT Administrator Crack +**

Comprehensive database management, The system can be used on MDT clients and MDT servers, Included licenses, It has been designed to be easy to use, It does not require any third-party software System Requirements: Microso installation wizard that will appear Answer the wizard's prompts Select "I have chosen to install MDT administrator" When prompted to restart the computer, select 'Yes' Run MDT Administrator After the installation, if the Microsoft Deployment Tools (MDT) Right-click MDT Administrator Click 'Run as Administrator' Launch the application: Once MDT Administrator has been launched, you will be able to select the databases that you want to manage able to manage the MDT deployment data. MDT Administrator's Features: Allows you to manage computer and role settings for each selected database; Provides the most common tasks to manage the deployment status is reflected the MDT administrator to manage the deployment log by creating a log file; Allows the MDT administrator to retrieve the specific deployment log entry of the MDT administrator to view the user security information, such as: user, a system user or a disabled user;

#### **What's New In?**

-Simple and intuitive interface -View computer and role settings for each database -View installed packages -View installed packages -View installed computers and roles -Compatible with hardware and software versions from -Option to manage compression -Option to protect databases with a password -Option to backup databases -Option to import configuration to existing databases -Option to revert back to earlier versions -Option to manage pack view filter information -Option to view license status for a computer -Option to set license service account for a computer -Option to restore databases from backups -Option to view license history for a computer and role certificate values -Option to decrypt a certificate -Option to print -Option to change language -Option to reset installer information -Option to add and remove certificates -Option to edit the CA/PKI configuration in the and roles to multiple databases at a time -Option to remove computers and roles from multiple databases at a time -Option to merge databases at a time -Option to check if a computer/role is licensed -Option to clone a new to view certificate information -Option to export

# **System Requirements:**

Mac OS X 10.6.8 or later 10 GB free disk space Processor 2.0 GHz or faster 500 MB available RAM Internet browser: Mozilla Firefox Mozilla Firefox 1.0 Mozilla Firefox 2.0 Mozilla Firefox 3.0 Internet Explorer 6.0 Internet E

[https://mugvn.s3.amazonaws.com/upload/files/2022/06/EHikKgJfhFjbqczMkpaq\\_08\\_f9181ea960ea933294c929413f371e35\\_file.pdf](https://mugvn.s3.amazonaws.com/upload/files/2022/06/EHikKgJfhFjbqczMkpaq_08_f9181ea960ea933294c929413f371e35_file.pdf) [https://buzau.org/wp-content/uploads/Desperate\\_Housewives\\_Folder\\_Icon.pdf](https://buzau.org/wp-content/uploads/Desperate_Housewives_Folder_Icon.pdf) [https://kansabook.com/upload/files/2022/06/u46bmjEl8Ptz1TJlVUBz\\_08\\_34dd81b9107534a74a98cc04ba5b158b\\_file.pdf](https://kansabook.com/upload/files/2022/06/u46bmjEl8Ptz1TJlVUBz_08_34dd81b9107534a74a98cc04ba5b158b_file.pdf) <https://www.eeimi.com/wp-content/uploads/2022/06/1654654806-6a26225dc89ec28.pdf> <https://protected-inlet-19866.herokuapp.com/greelv.pdf> [http://thetruckerbook.com/wp-content/uploads/2022/06/Session\\_Tester\\_Crack\\_\\_With\\_Full\\_Keygen\\_Free.pdf](http://thetruckerbook.com/wp-content/uploads/2022/06/Session_Tester_Crack__With_Full_Keygen_Free.pdf) [http://googlepages.in/wp-content/uploads/2022/06/WireNote\\_Crack\\_\\_Free\\_PCWindows\\_Latest\\_2022.pdf](http://googlepages.in/wp-content/uploads/2022/06/WireNote_Crack__Free_PCWindows_Latest_2022.pdf) [https://germanconcept.com/wp-content/uploads/2022/06/Treebolic\\_\\_Crack\\_\\_\\_Free\\_Download\\_For\\_Windows.pdf](https://germanconcept.com/wp-content/uploads/2022/06/Treebolic__Crack___Free_Download_For_Windows.pdf) <http://fengshuiforlife.eu/wp-content/uploads/2022/06/NDial32.pdf> [https://lilswanbaby.com/wp-content/uploads/2022/06/Quick\\_Timer\\_R4X.pdf](https://lilswanbaby.com/wp-content/uploads/2022/06/Quick_Timer_R4X.pdf) <https://zorzi917a9d.wixsite.com/chengmarcilac/post/panther-sleek-crack-license-code-keygen-download-final-2022> [https://scappy.bmde-labs.com/upload/files/2022/06/8TDOEVqBW4DO6lZp9kxP\\_08\\_34dd81b9107534a74a98cc04ba5b158b\\_file.pdf](https://scappy.bmde-labs.com/upload/files/2022/06/8TDOEVqBW4DO6lZp9kxP_08_34dd81b9107534a74a98cc04ba5b158b_file.pdf) [https://honorrolldelivery.com/wp-content/uploads/2022/06/EveryLang\\_\\_Crack\\_\\_\\_License\\_Code\\_\\_Keygen\\_Free\\_3264bit.pdf](https://honorrolldelivery.com/wp-content/uploads/2022/06/EveryLang__Crack___License_Code__Keygen_Free_3264bit.pdf) <https://powerful-sea-65297.herokuapp.com/elmhaz.pdf> [http://estatesdevelopers.com/wp-content/uploads/2022/06/WIFI\\_Key\\_Generator\\_formerly\\_Wifigen\\_Torrent\\_Activation\\_Code\\_Free\\_Download\\_2022Latest.pdf](http://estatesdevelopers.com/wp-content/uploads/2022/06/WIFI_Key_Generator_formerly_Wifigen_Torrent_Activation_Code_Free_Download_2022Latest.pdf) [https://kharrazibazar.com/wp-content/uploads/2022/06/MMH\\_Split\\_\\_Crack\\_\\_\\_With\\_Key\\_Free\\_Download\\_X64.pdf](https://kharrazibazar.com/wp-content/uploads/2022/06/MMH_Split__Crack___With_Key_Free_Download_X64.pdf) <https://chronicpadres.com/?p=1251> [http://staffdirect.info/wp-content/uploads/2022/06/Hamsin\\_Clipboard.pdf](http://staffdirect.info/wp-content/uploads/2022/06/Hamsin_Clipboard.pdf) <https://nashvilleopportunity.com/wp-content/uploads/2022/06/ysobbeth.pdf> [https://www.afrogoatinc.com/upload/files/2022/06/NdCoxRxEbpvZjNDe54zA\\_08\\_34dd81b9107534a74a98cc04ba5b158b\\_file.pdf](https://www.afrogoatinc.com/upload/files/2022/06/NdCoxRxEbpvZjNDe54zA_08_34dd81b9107534a74a98cc04ba5b158b_file.pdf)